# HP Operations Orchestration

For Windows and Linux Operating Systems

HP Solutions Content Pack Version 1.1.2 for HP OO Software Version 10.x

## <span id="page-0-0"></span>HP Solutions Release Notes

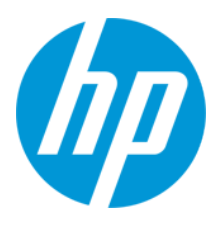

Document Release Date: May 2014

Software Release Date: May 2014

#### **Legal Notices**

#### **Warranty**

The only warranties for HP products and services are set forth in the express warranty statements accompanying such products and services. Nothing herein should be construed as constituting an additional warranty. HP shall not be liable for technical or editorial errors or omissions contained herein.

The information contained herein is subject to change without notice.

#### **Restricted Rights Legend**

Confidential computer software. Valid license from HP required for possession, use or copying. Consistent with FAR 12.211 and 12.212, Commercial Computer Software, Computer Software Documentation, and Technical Data for Commercial Items are licensed to the U.S. Government under vendor's standard commercial license.

#### **Copyright Notice**

© Copyright 2014 Hewlett-Packard Development Company, L.P.

#### **Trademark Notices**

Adobe™ is a trademark of Adobe Systems Incorporated.

This product includes an interface of the 'zlib' general purpose compression library, which is Copyright © 1995-2002 Jean-loup Gailly and Mark Adler.

AMD and the AMD Arrow symbol are trademarks of Advanced Micro Devices, Inc.

Google™ and Google Maps™ are trademarks of Google Inc.

Intel®, Itanium®, Pentium®, and Intel® Xeon® are trademarks of Intel Corporation in the U.S. and other countries.

Java is a registered trademark of Oracle and/or its affiliates.

Microsoft®, Windows®, Windows NT®, Windows® XP, and Windows Vista® are U.S. registered trademarks of Microsoft Corporation.

Oracle is a registered trademark of Oracle Corporation and/or its affiliates.

UNIX® is a registered trademark of The Open Group.

#### **Documentation Updates**

The title page of this document contains the following identifying information:

- Software Version number, which indicates the software version.
- Document Release Date, which changes each time the document is updated.
- Software Release Date, which indicates the release date of this version of the software.

To check for recent updates or to verify that you are using the most recent edition of a document, go to: **http://h20230.www2.hp.com/selfsolve/manuals**

This site requires that you register for an HP Passport and sign in. To register for an HP Passport ID, go to: **http://h20229.www2.hp.com/passport-registration.html**

Or click the **New users - please register** link on the HP Passport login page.

You will also receive updated or new editions if you subscribe to the appropriate product support service. Contact your HP sales representative for details.

#### **Support**

Visit the HP Software Support Online web site at: **http://www.hp.com/go/hpsoftwaresupport**

This web site provides contact information and details about the products, services, and support that HP Software offers.

HP Software online support provides customer self-solve capabilities. It provides a fast and efficient way to access interactive technical support tools needed to manage your business. As a valued support customer, you can benefit by using the support web site to:

- Search for knowledge documents of interest<br>
Submit and track support cases and enhance
- Submit and track support cases and enhancement requests
- $\bullet$  Download software patches
- Manage support contracts Look up HP support contacts
- Review information about available services
- <b>Enter into discussions with other software customers</b> <b>Because</b> <math>Be^{\text{search}}</math> and <b>rejecter for software training</b>
- Research and register for software training

Most of the support areas require that you register as an HP Passport user and sign in. Many also require a support contract. To register for an HP Passport ID, go to:

**http://h20229.www2.hp.com/passport-registration.html**

To find more information about access levels, go to:

**http://h20230.www2.hp.com/new\_access\_levels.jsp**

**HP Software Solutions Now** accesses the HPSW Solution and Integration Portal Web site. This site enables you to explore HP Product Solutions to meet your business needs, includes a full list of Integrations between HP Products, as well as a listing of ITIL Processes. The URL for this Web site is **http://h20230.www2.hp.com/sc/solutions/index.jsp**

## <span id="page-3-0"></span>**Contents**

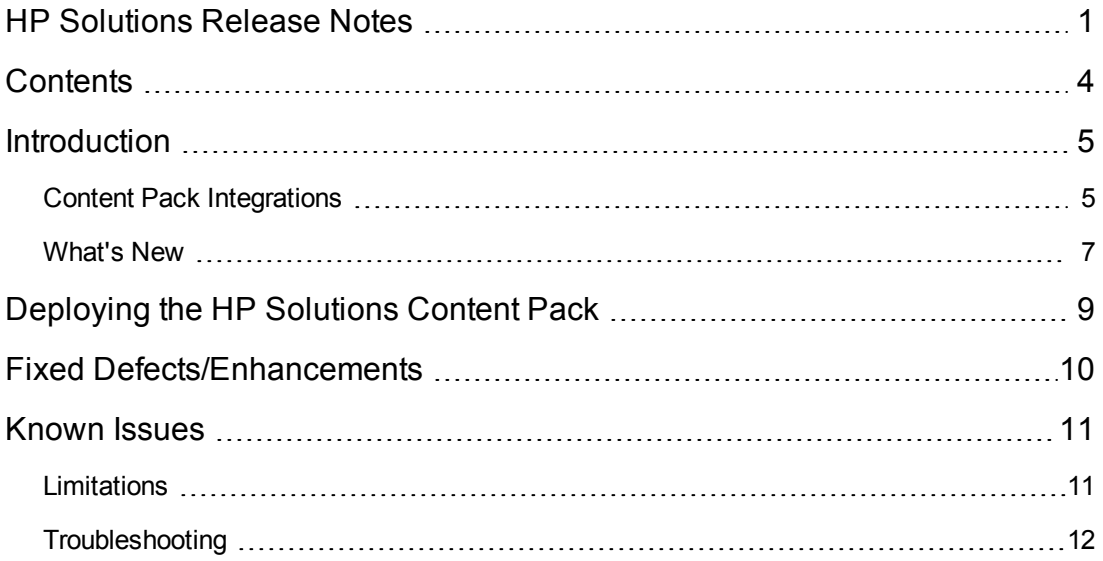

# <span id="page-4-0"></span>**Introduction**

This document provides an overview of the HP Operations Orchestration HP Solutions Content Pack 1.1.2 release. It contains important information that is not included in the manuals or in the online help.

This release supports the following languages:

- $\bullet$  en English
- $\bullet$  fr French
- $\bullet$  de German
- ja Japanese
- $\bullet$  es Spanish
- zh\_CN Simplified Chinese

<span id="page-4-1"></span>HP Solutions Content Pack 1.1.2 is a cumulative Content Pack.

## **Content Pack Integrations**

The following table lists the integrations that the HP Solutions Content Pack supports:

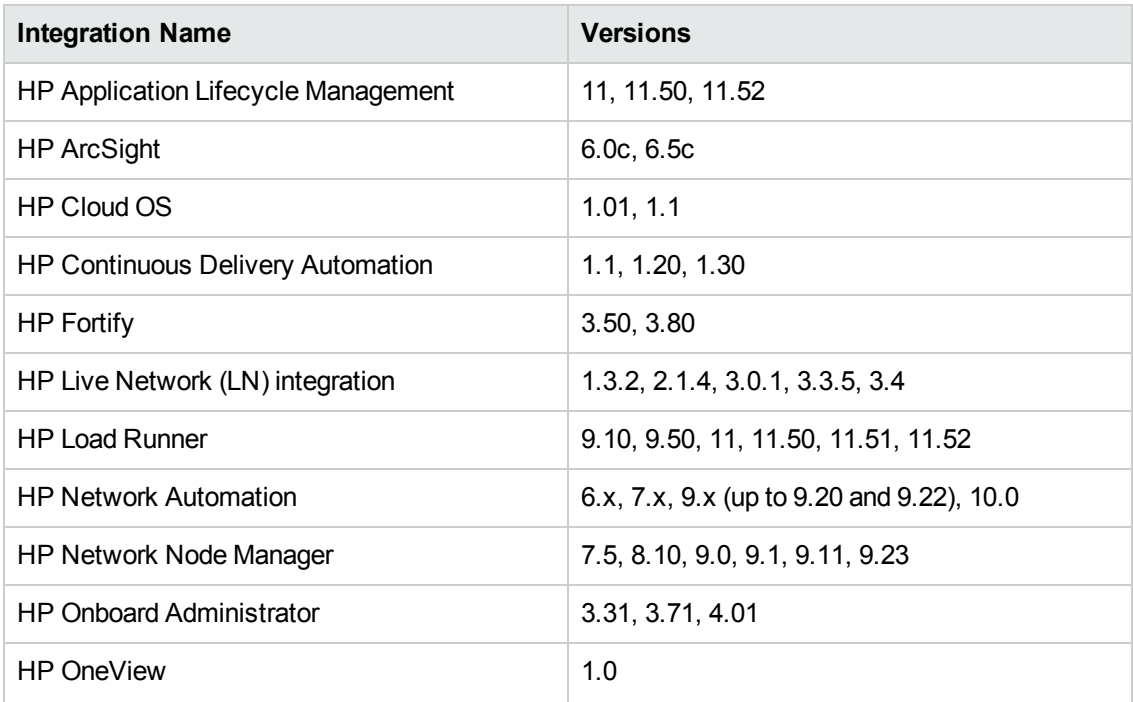

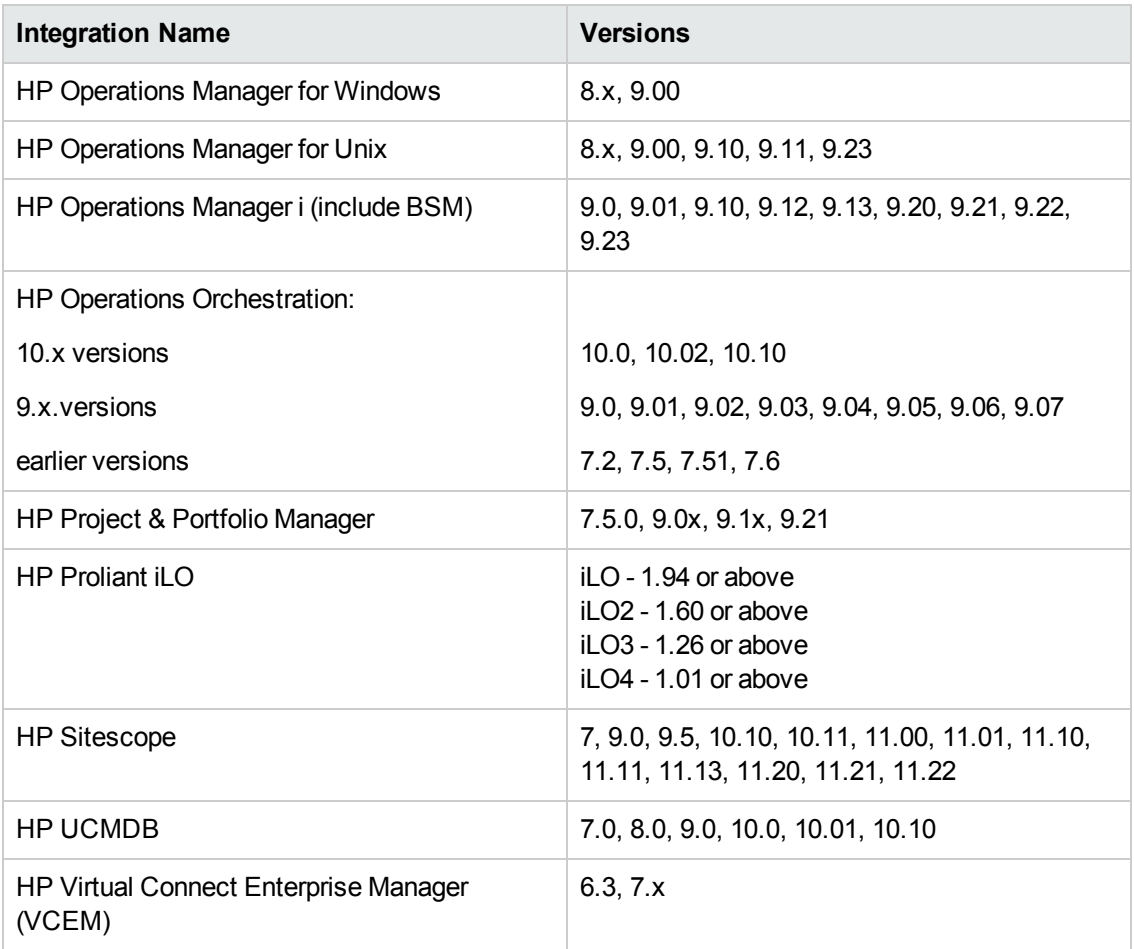

## <span id="page-6-0"></span>**What's New**

#### **Onboard Administrator > Network**

- **Get Network operation:** The input command Show Network has been updated as a soft copy of the Shared Sessions/SSH Command
- **Get SNMP operation:** The SHOW SNMP command description and example have been updated.
- **Get SSH Encryption operation:** The operation has been changed to a flow with a new input: OA version.

#### **Onboard Administrator > OA**

- <sup>l</sup> **Get OA Information operation:** The SHOW OA INFO command example has been updated; the SHOW OA NETWORK command description, restrictions, and example have been updated; the SHOW OA STATUS command example has been updated; the SHOW OA UPTIME command example has been updated.
- **Get Syslog History operation:** The SHOW SYSLOG HISTORY command has been updated.
- **Get OA Syslog operation:** The SHOW SYSLOG OA command example has been updated.

#### **Onboard Administrator > Rack and Enclosure**

• The SHOW TOPOLOGY command example has been updated.

#### **OO2OO Integration**

- <sup>l</sup> A new operation, **Flow Run Summary Report**, which was present in OO 9.x has been added to **Integrations > Hewlett-Packard > Operations Orchestration > 10.x > Deprecated**. All the corresponding operations that are migrated from 9.x are now soft copies of the **Integrations > Hewlett-Packard > Operations Orchestration > 10.x > Flow Run Summary Report** operation.
- <sup>l</sup> A new sample flow, **Sample Generate Run URL**, which was present in OO 9.x has been added to **Integrations > Hewlett-Packard > Operations Orchestration > 10.x > Samples**.
- **IDED** In order to filter results more efficiently in the Get Status for Runs operation, the following new filters were added:
	- <sup>n</sup> startedBefore
	- startedAfter
	- $\blacksquare$  status
- **n** flowPath
- <sup>n</sup> flowUuid
- **n** owner
- $\blacksquare$  runId
- New operations were created to perform the following actions (new in OO 10.10 API):

#### **Content Packs**

- **Get Content Pack Details**
- **Exercise List Content Packs**
- Deploy Content Pack
- **u** Undeploy Content Pack

#### **Flow Execution**

- **n** Get Run Log
- Get Run Log Count

# <span id="page-8-0"></span>**Deploying the HP Solutions Content Pack**

It is recommended to deploy the HP Operations Orchestration HP Solutions Content Pack 1.1.2 on an existing OO platform version of 10.02 or later.

For details on deploying a content pack, see "Importing Content Packs to a Project" in the *Studio Authoring Guide* and "Deploying a Content Pack" in the *Central User Guide*.

**Note:** For details on how to uninstall/rollback a content pack, see "Roll back to the last deployment" in the *HP OO Central User Guide*.

# <span id="page-9-0"></span>**Fixed Defects/Enhancements**

The reference number for each fixed defect is the Quality Center Change Request (QCCR) number.

For more information about fixed defects, visit HP Software Support Online, or contact your HP Support representative directly.

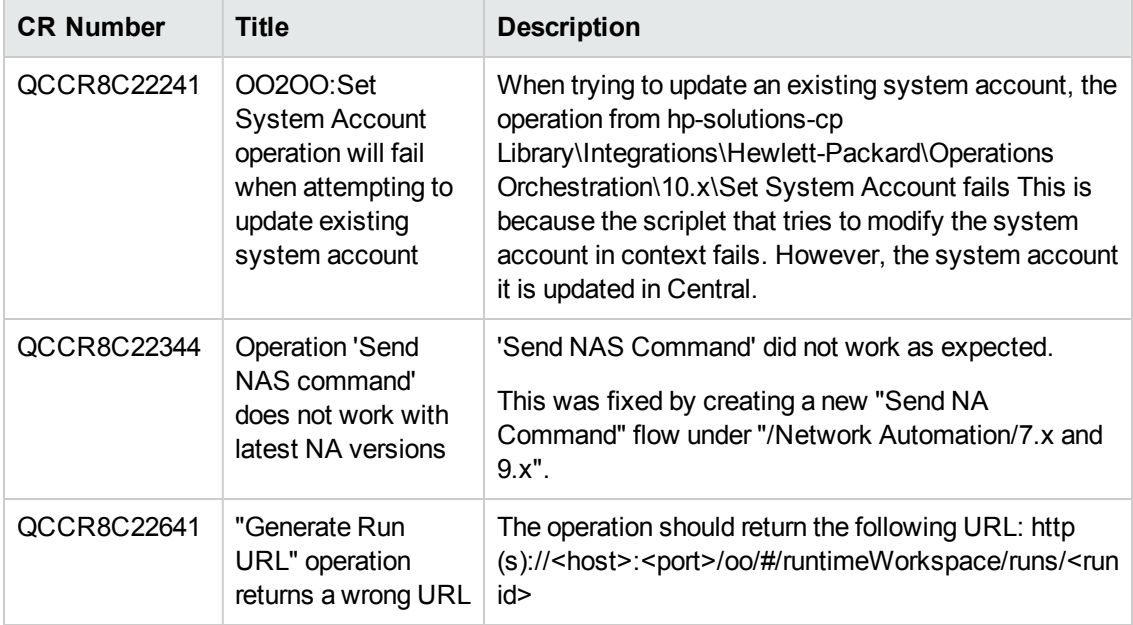

# <span id="page-10-1"></span><span id="page-10-0"></span>**Known Issues**

## **Limitations**

For more information about known issues, visit HP Software Support Online, or contact your HP Support representative directly.

#### **"Local Traceroute" operation does not work correctly, and could fail with java.lang.ArrayIndexOutOfBoundsException**

The Windows **tracert** command does not always return output in the format expected by current Traceroute-related operations under "/Library/Operations/Network". This results in a "Request timed out" error.

#### **Repository Sync operation is not publishing content from System Properties folder**

After creating a new entry in System Properties on the local public repository and executing a flow, new data under System Properties is not updated.

#### **Get Server Hardware Types List sort issue**

When setting the sort field of the Get Server Hardware Type List operation, an error message displays in Operations Orchestration. This is due to a defect in the OneView API related to the sort parameter of that operation.

#### **L10N:iLO3: failed to create user with name contain Japanese characters**

When running the flow 'Create user' to create a user name with Japanese characters, the operation fails and the flow is not created.

QCCR8C17645

#### **OneView: some API calls don't work for the environment**

HP OneViewOneView Integration 1.0: When setting the Sort field of the Get Server Hardware Type List operation, an error is raised in Operations Orchestration.

This is due to a limitation caused by a third-party API.

# <span id="page-11-0"></span>**Troubleshooting**

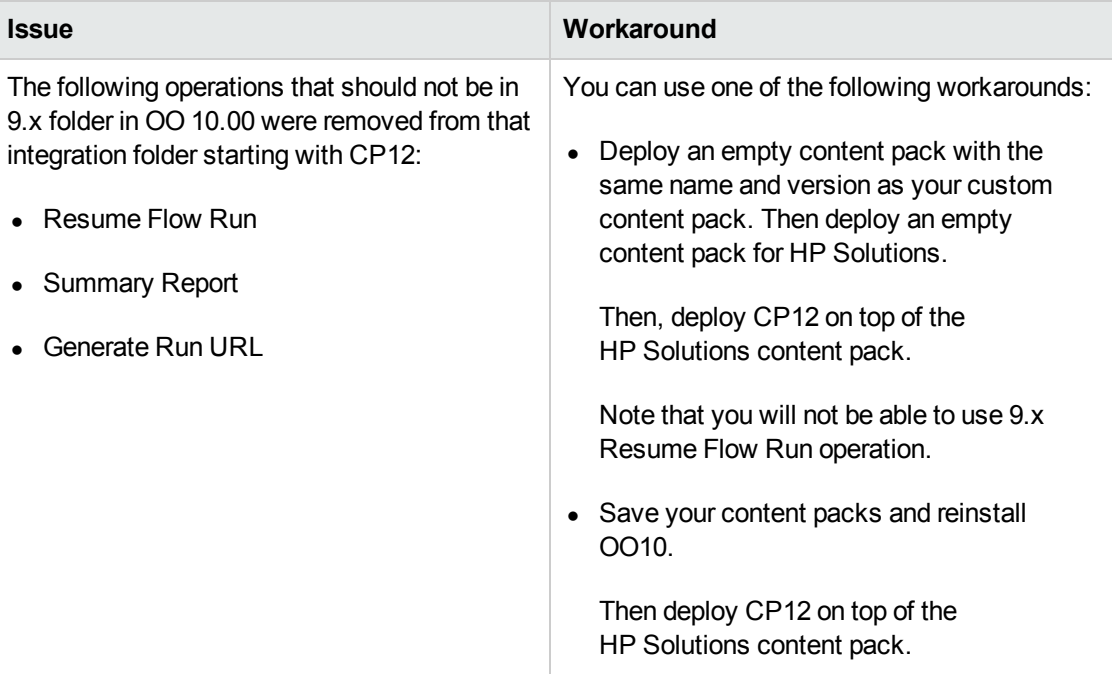

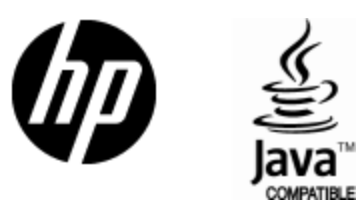

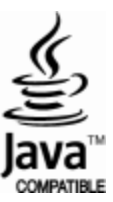